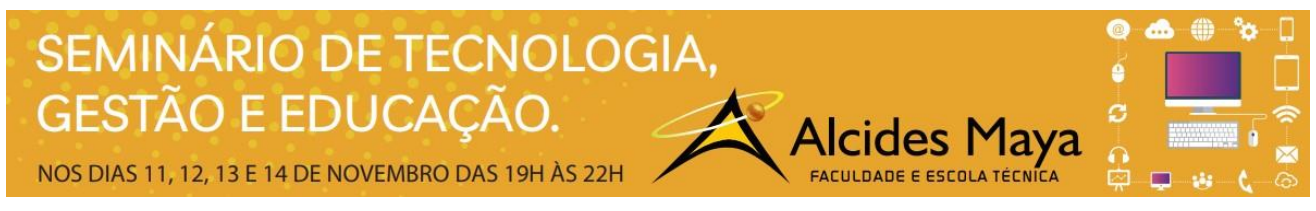

Pôster

## **ORIGEM & EVOLUÇÃO DO CSS**

**Alexandre Coutinho da Silva** <sup>1</sup> **Jonas dos Santos 2 Laura Rocha de Matos<sup>3</sup> João Padilha Moreira<sup>4</sup>**

## **RESUMO**

Com a popularização do HTML as páginas foram exigindo mais recursos, assim incluíram-se cada vez mais estilos e variações para controlar a aparência e oferecer páginas mais atrativas para os usuários. Porém a linguagem foi ficando cada vez mais complexa e inclusive alguns *browsers* tinham dificuldades para interpretar as implementações.

## **Palavras-chave:** CSS3, HTML, estilo, aparência, usuário.

Em 1994 na Noruega, Hakon Wium Lie e Bert Bos resolveram solucionar esse problema, criando uma maneira mais fácil de estilizar páginas. [...] Cascading Style Sheets have unquestionable revolutionized the Web.[...].

> Cascading Style Sheets, conhecidos como "CSS", é uma linguagem de design da Web que é usado para controlar a aparência de páginas da web. Arquivos CSS são criadas separadas das páginas da Web durante o processo de design tornando-os altamente flexível. Uma vez que uma página Web foi criada, um designer simplesmente muda os arquivos CSS sem tocar no código principal HTML. (MEYER, 2004, p.6).

A linguagem de marcação CSS, já passou por muitas modificações até chegar na versão CSS3, onde passou por muitas alterações nesta nova versão veio com mais recursos e com suporte a interface muito mais poderosa e funcionalidades de módulo extra. Também tem um estilo para projetos com web que apresentam transições, efeitos e fundos que dão um estilo e elegância a seus projetos web

> Módulos são um novo conceito em CSS3 , que permitem a especificação CSS a ser dividido em grupos de recursos. Esta arquitetura tem significado que CSS3 pode começar a rolar com muito poucos novos recursos e à medida que amadurece , mais recursos são adicionados como módulos , semelhante ao método de desenvolvimento ágil utilizado no desenvolvimento de software. Este desenvolvimento iterativo e incremental significa que CSS3 é mais flexível em relação aos seus antecessores (PIMENTEL, 2019, p.2).

O CSS3 é extremamente capaz de construir animações que impressionam o mais avançado desenvolvedor web, tanto em 2 como em 3 dimensões. Os mais comuns são os efeitos de rotação, movimento e transição.

Existem, na web, empresas fazendo propaganda utilizando a criatividade e o poder dessa nova era de estilos.

## **REFERÊNCIAS**

 $\overline{a}$ 

MEYER, Eric A.. Cascading Style Sheets: The definitive guide. 2. ed. Estados Unidos: O'reilly Media, 2004. 528 p. Disponível em: <https://books.google.com.br/books?hl=pt-

BR&lr=&id=nU4EiJ9ZPf8C&oi=fnd&pg=PR11&dq=+Cascading+Style+Sheets+have+unquestionable&ots=G2gYi3ry\_Z&sig=NBUD1Lw17iETg ddodFOGJqZGBo#v=twopage&q&f=false>. Acesso em: 30 ago. 2019.

PIMENTEL, Vitoria. **Qual é a diferença entre o css3 e o css2.** 2019. Disponível em: <https://brainly.com.br/tarefa/23113387>. Acesso em: 26 maio 2019.

<sup>1</sup> Acadêmico do Curso Superior em Tecnologia em Programação para Internet – Faculdade Alcides Maya. [alexandre.silva@alcidesmaya.edu.br](mailto:alexandre.silva@alcidesmaya.edu.br)

<sup>2</sup> Acadêmico do Curso Superior em Tecnologia em Programação para Internet – Faculdade Alcides Maya. jonas.jeziorski@alcidesmaya.edu.br

<sup>3</sup> Acadêmica do Curso Superior em Tecnologia em Programação para Internet – Faculdade Alcides Maya. laura.matos@alcidesmaya.edu.br

<sup>4</sup> Professor do Curso Superior em Tecnologia em Programação para Internet – Faculdade Alcides Maya. joao\_moreira@alcidesmaya.edu.br